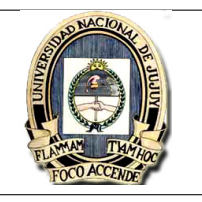

1. Usar la regla del trapecio con el valor indicado de n para aproximar las siguientes integrales definidas. Compare las aproximaciones con el resultado analítico y comente los resultados.

a)  $\int_0^3 x\sqrt{1+x^2}dx$ ,  $n=6$  b)  $\int_0^1 x^2e^x dx$ ,  $n=8$  c)  $\int_1^2 x\ln(x)dx$ ,  $n=6$ 

2. Aproximar la siguiente integral utilizando la regla del trapecio y 1/3 de Simpson, con  $h=\frac{\pi}{4}$  $\frac{\pi}{4}$  y  $h = \frac{\pi}{2}$  $\frac{\pi}{2}$ respectivamente.

 $I = \frac{\pi}{2} \int_0^{2\pi} e^{(2-\frac{1}{2}sen(x))} dx$ 

Comentar lo resultados

3. Usar la formula de diferencia progresiva y diferencia regresiva de 2 puntos para completar la siguiente tabla.

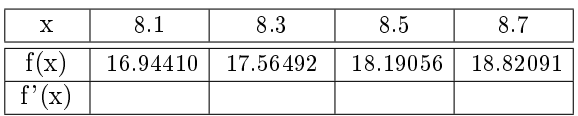

4. Usar la formula de diferencia progresiva y diferencia regresiva de 3 puntos para completar la siguiente tabla.

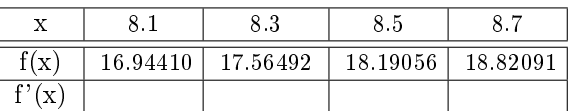

- 5. Las derivadas aproximadas obtenidas en los puntos 4 y 5 corresponden a la función  $f(x) = x\ln(x)$ . Para cada caso, calcular y evaluar el porcentaje de error de cada aproximación comparandolo con el valor exacto.
- 6. Las áreas de la sección transversal de una corriente se requieren para varias tareas de la ingeniería de recursos hidráulicos, como el pronóstico del escurrimiento y el diseño de presas. A menos que se disponga de dispositivos electrónicos muy avanzados para obtener perles continuos del fondo del canal, el ingeniero debe basarse en mediciones discretas de la profundidad para calcular de cada área. En la figura 1 se representa un ejemplo de sección transversal común de una corriente. Los puntos de los datos representan ubicaciones en las que se ancló un barco y se hicieron mediciones de la profundidad.

Estimar el área de la sección transversal representados por esos datos.

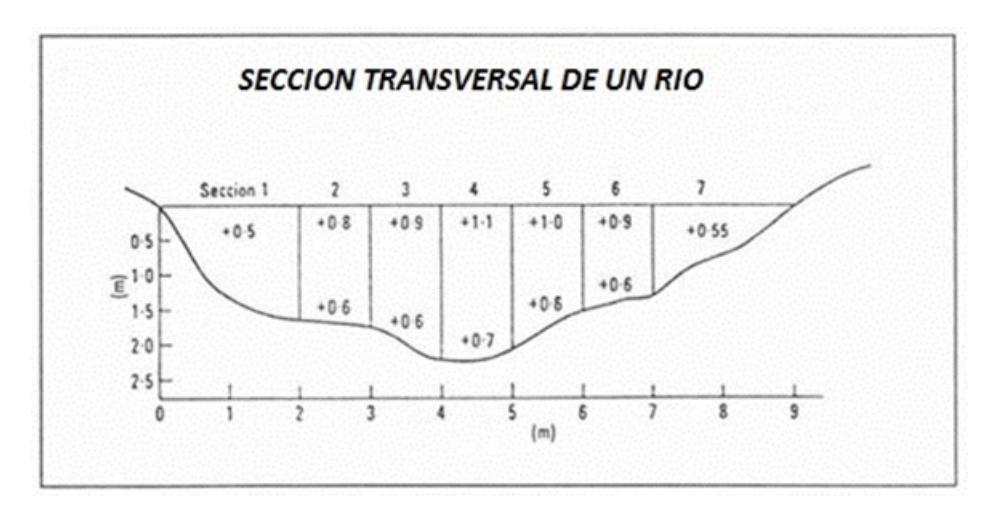

7. Los instrumentos de un crucero que viajó en una expedición por aguas del Atlantico Sur entre la Peninsula de Valdes y Puerto Madryn registraron la velocidad  $v(t)$  (medida en  $mi/h$ ) durante las 10 horas que duró el trayecto y generaron el reporte gráfico de la figura 1:

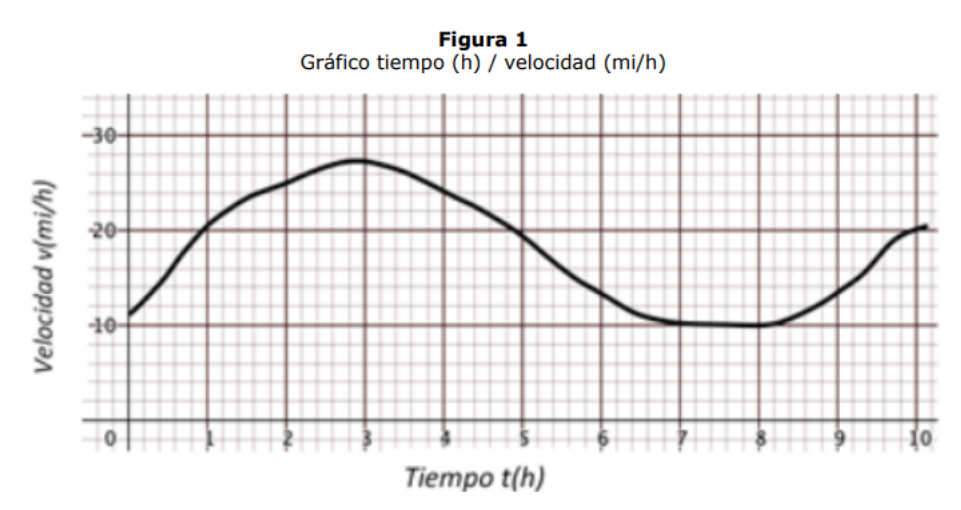

Estimar la distancia recorrida por el crucero según el reporte que arrojaron los instrumentos de medición.

 $\rm{figura}$   $\rm{1}$